### Conducting a Wilcoxon's signed rank test in *jamovi*

A statistics tutor surveyed her class of 15 students about the time they spend on Instagram. Her students wrote the estimated minutes per day they spend on Instagram. When the data was collected it was revealed that the students spent an average of 80.67 minutes a day on Instagram. A robust debate ensued in the class and the students decided they would attempt to reduce the time they spent on Instagram. Their tutor said "Perfect! We'll collect more data next week and test whether you have managed to significantly reduce your Instaminutes." When the data had been collected in the second week and the tutor looked at the distributions they looked a bit leptokurtic. She decided they should be explored using a non-parametric test rather than the dependent means or paired samples *t*-test she had planned. The non-parametric equivalent of a dependent means *t*-test is a Wilcoxon's signed rank test.

# **Step 1 – Taking a look at the data.**

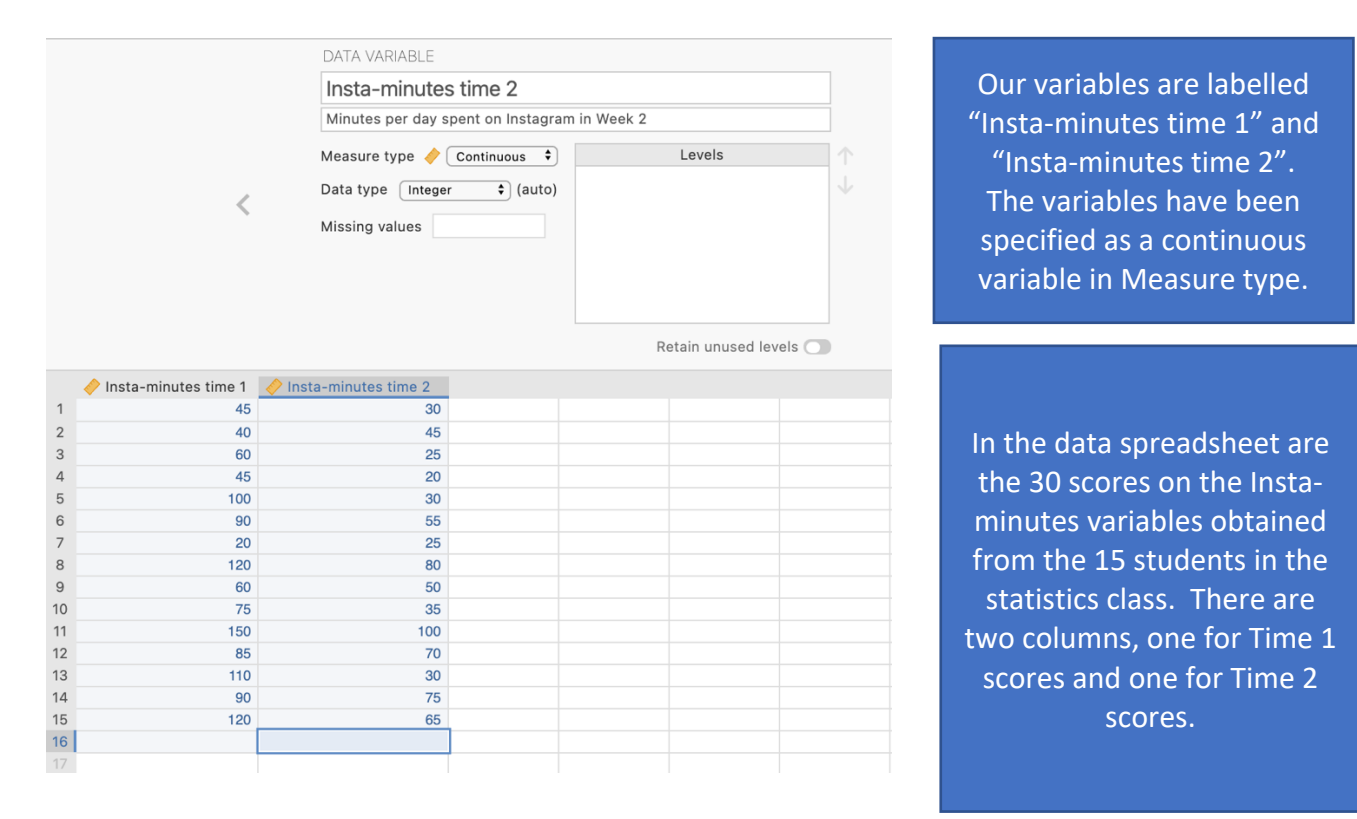

#### **Step 2 – Navigating to the Paired Samples** *t***-test analysis menu.**

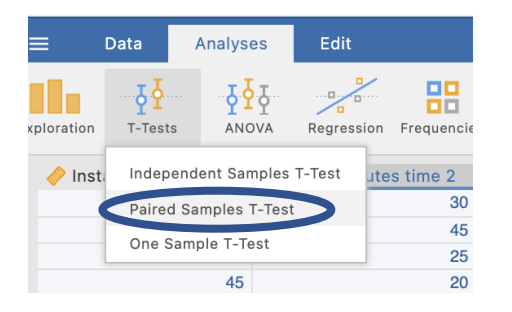

On the Analyses tab select the T-tests menu, then select Paired Samples T-Test. The Wilcoxon signed rank test is a non-parametric equivalent of the paired samples *t*-test and both are under the same menu.

# **Step 3 – Selecting analysis options**

To run our Wilcoxon's signed rank test we need to move our Time 1 and Time 2 variables across into the "paired variables" box.

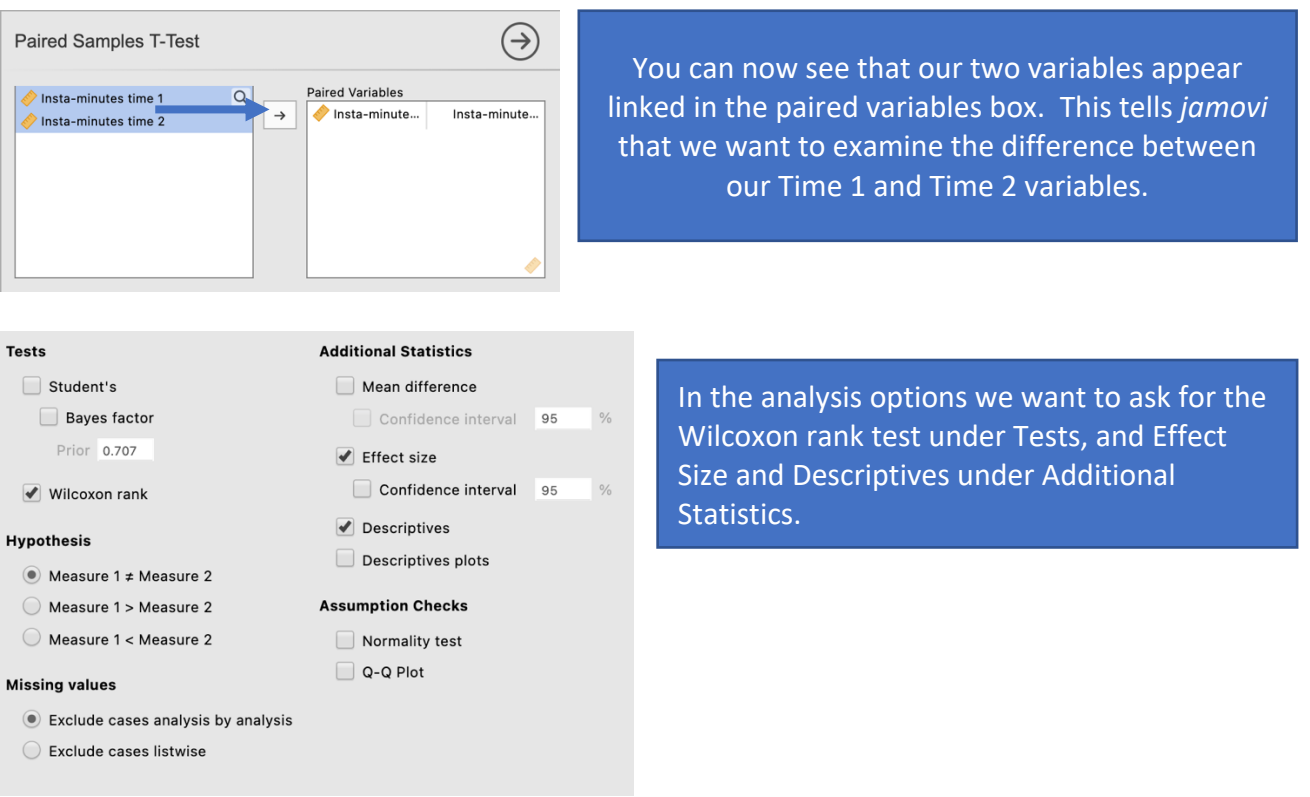

# **Paired Samples T-Test**

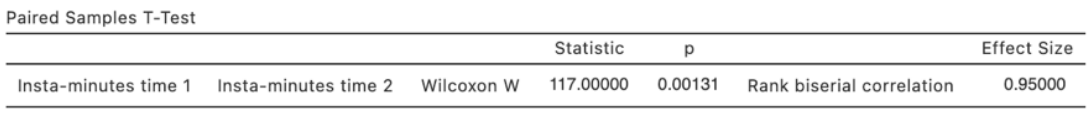

Descriptives

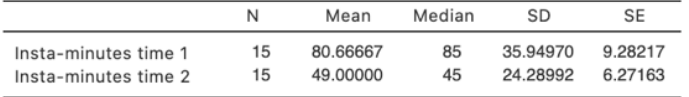

Here we have all the information to write up a detailed results paragraph. Let's pull the components out and see where they fit into the write up.

### **Step 4 – Finding the components for reporting.**

The key components here are:

- 1. The Wilcoxon's *W* and *p* value the test result
- 2. An effect size in the form of the rank-biserial correlation, *rrb*.
- 3. Descriptives for our data medians in particular are reported here.

#### **Paired Samples T-Test**

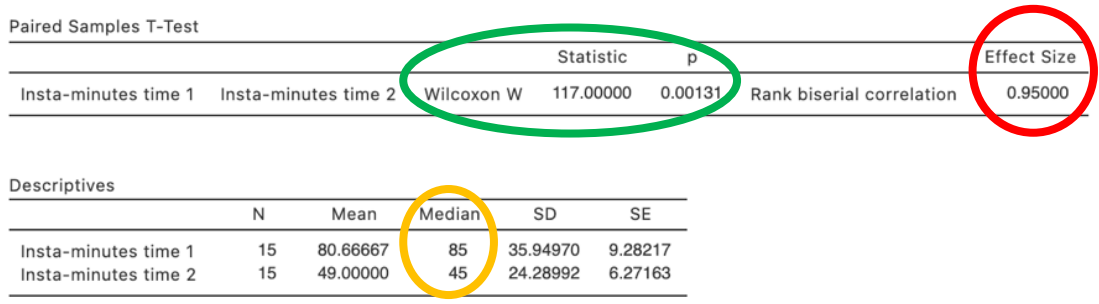

# **The Write Up:**

Students in the statistics class reduced the time they spent on Instagram from a median of **85 minutes** in week one to **45 minutes** in week two. A Wilcoxon's signed-ranks test revealed this to be a significant decrease in Instagram usage, *W* **= 117.00,** *p* **= .001**, *rrb* **= .95.**

Created by Janine Lurie in consultation with the Statistics Working Group within the School of Psychology, University of Queensland 1

Based on *jamovi* v.1.8.4 <sup>2</sup>

<sup>1</sup> The Statistics Working Group was formed in November 2020 to review the use of statistical packages in teaching across the core undergraduate statistics unit. The working group is led by Winnifred Louis and Philip Grove, with contributions from Timothy Ballard, Stefanie Becker, Jo Brown, Jenny Burt, Nathan Evans, Mark Horswill, David Sewell, Eric Vanman, Bill von Hippel, Courtney von Hippel, Zoe Walter, and Brendan Zietsch.

 $2$  The jamovi project (2021). jamovi (Version 1.8.4) [Computer Software]. Retrieved from https://www.jamovi.org